Документ подписан простой электронной подписью<br>Информация о владельце: Министерство культуры Российской Федерации Информация о владельце: ФИО: Финогина Лилия Сергеевна Должность: Заведующая кафедрой библиотечно-библиографической деятельности и информаци<u>онн</u>ых технологи<u>й</u> Дата подпи**сания: 25.06.2021.44.30**:20 Уникальный программный ключ:

60288dfaad1e91872787fa0397d447ab4fafbbe2

Кафедра библиотечно-библиографической деятельности и информационных технологий

**УТВЕРЖДАЮ** 

библиотечнокафедрой 32B. библиографической леятельности и информационных технологий Финопу Л.С. Финогина «26» августа 2020 г

# РАБОЧАЯ ПРОГРАММА УЧЕБНОЙ ДИСЦИПЛИНЫ (МОДУЛЯ)

Б1.О.15Мультимедийные технологии в современной библиотеке

51.03.06 «Библиотечно-информационная ПОДГОТОВКИ Направление

деятельность»

Профиль подготовки: Менеджмент библиотечно-информационной деятельности

Квалификация (степень) выпускника - бакалавр

Форма обучения - очная, заочная

Год начала подготовки - 2020

Рабочая программа учебной дисциплины разработана в соответствии с требованиями ФГОС ВО, утвержденным приказами Министерства образования и науки Российской Федерации, по направлению подготовки 51.03.06 Библиотечноинформационная деятельность (№ 1182 от 06.12. 2017 г.).

Рецензенты:

Заслуженный работник культуры РФ, Е.А. Мирошниченко Директор Централизованной библиотечной системы г. Краснодара

Доктор пед. наук, профессор кафедры документоведения и проектной деятельности ФГБОУ ВО «Краснодарский государственный институт культуры»

Н.Б. Зиновьева

Составитель: Багдасарян Р.Х., доцент кафедры ББДиИТ, канд.техн. наук.

Рабочая программа учебной дисциплины «Мультимедийные технологии в современной библиотеке» рассмотрена и утверждена на заседании кафедры ББДиИТ от «26» августа 2020 г. протокол № 1.

Рабочая программа учебной дисциплины «Мультимедийные технологии в современной библиотеке» одобрена и рекомендована к использованию в учебном процессе Учебно-методическим советом ФГБОУ ВО «КГИК» «26» августа 2020 г. протокол № 1.

# *Содержание*

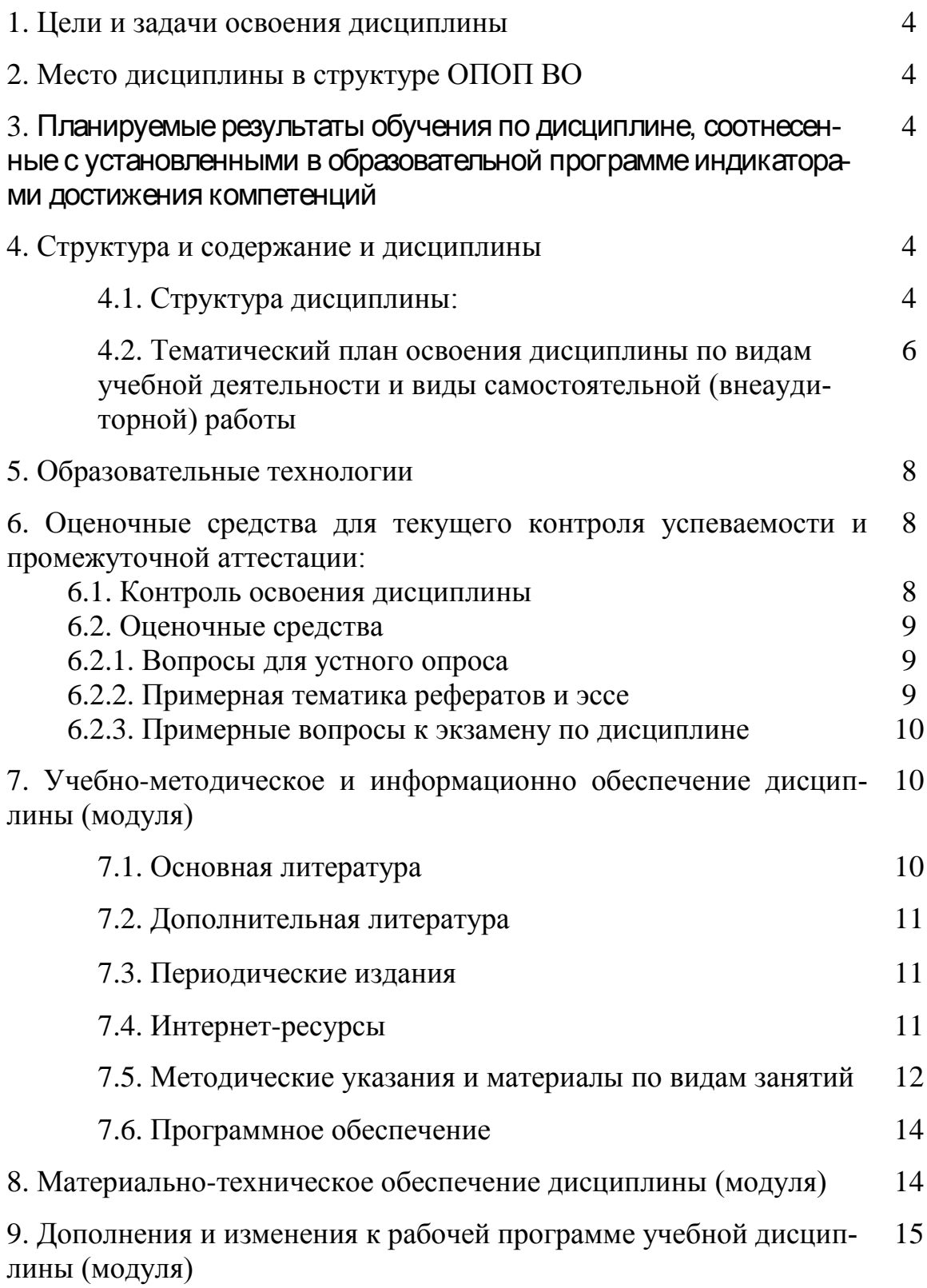

#### *1.ЦЕЛИ И ЗАДАЧИ ОСВОЕНИЯ ДИСЦИПЛИНЫ*

*Цель* освоения дисциплина— формирование у студентов системы информационнотехнологических знаний и практических навыковв сфере применения перспективных мультимедиа технологий в библиотеках.

*Задачи:*

 дать студентам знания о методах обработки текстовой, графической, звуковой и видеоинформации, организованной в виде единой информационной среды;

 научить студентов создавать информационные ресурсы для библиотек с применением современных мультимедийных технологий;

 сформировать у студентов мотивацию к самообразованию за счет активизации самостоятельной познавательной деятельности.

 $\Box$ 

#### *2.МЕСТО ДИСЦИПЛИНЫ В СТРУКТУРЕ ОПОП ВО*

Дисциплина относится к обязательной части Блока 1 «Дисциплины (модули)», изучается студентами в 1-м семестре. Для ее успешного изучения необходимы знания, умения и навыки, приобретенные в процессе освоения дисциплины «Библиотековедение».

#### *3. ПЛАНИРУЕМЫЕ РЕЗУЛЬТАТЫ ОБУЧЕНИЯ ПО ДИСЦИПЛИНЕ, СООТНЕСЕН-НЫЕ С УСТАНОВЛЕННЫМИ В ОБРАЗОВАТЕЛЬНОЙ ПРОГРАММЕ ИНДИКАТОРАМИ ДОСТИЖЕНИЯ КОМПЕТЕНЦИЙ*

В результате освоения дисциплины обучающиеся должны демонстрировать следующие результаты:

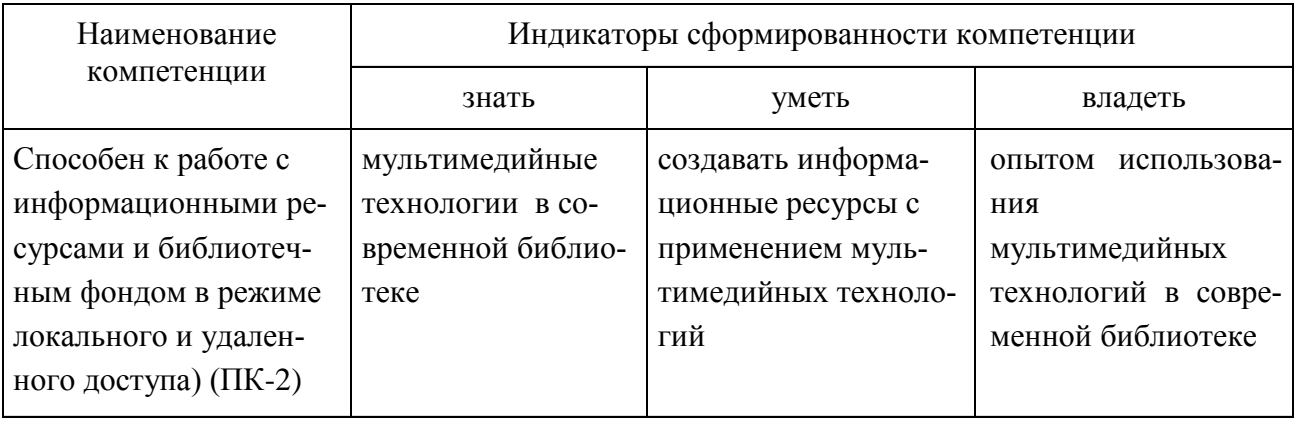

#### *4. СТРУКТУРА И СОДЕРЖАНИЕ ДИСЦИПЛИНЫ*

#### *4.1. Структура дисциплины*

Общая трудоемкость дисциплины составляет 3 зачетные единицы (108 часов).

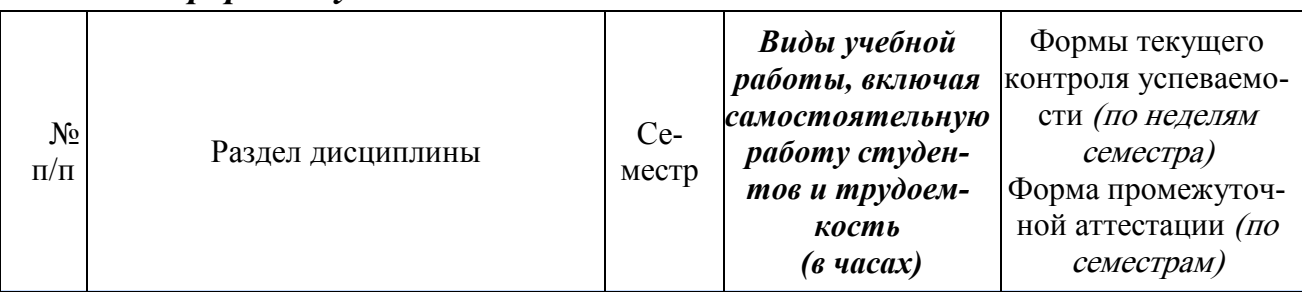

#### *Очная форма обучения*

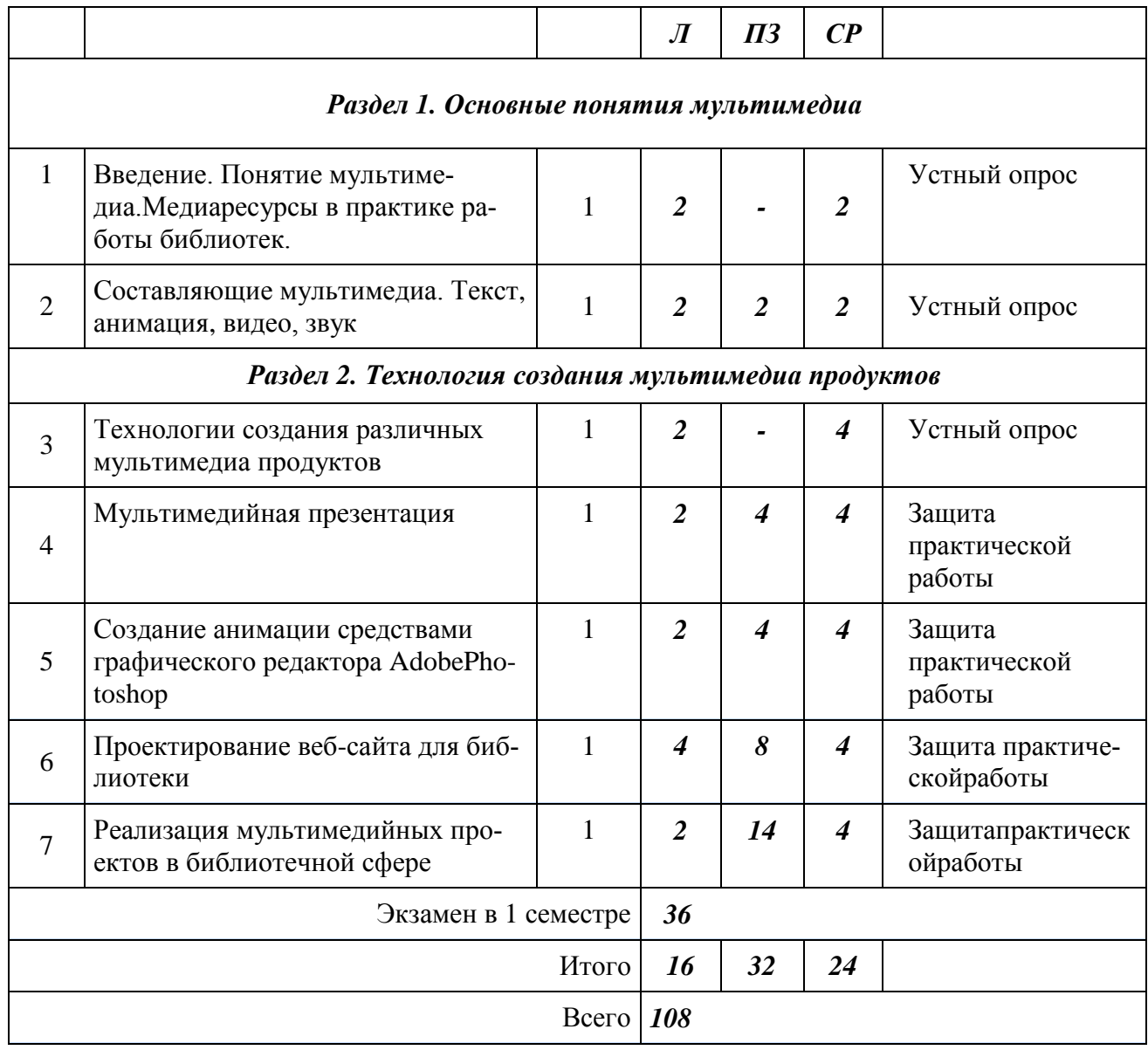

# *Заочная форма обучения*

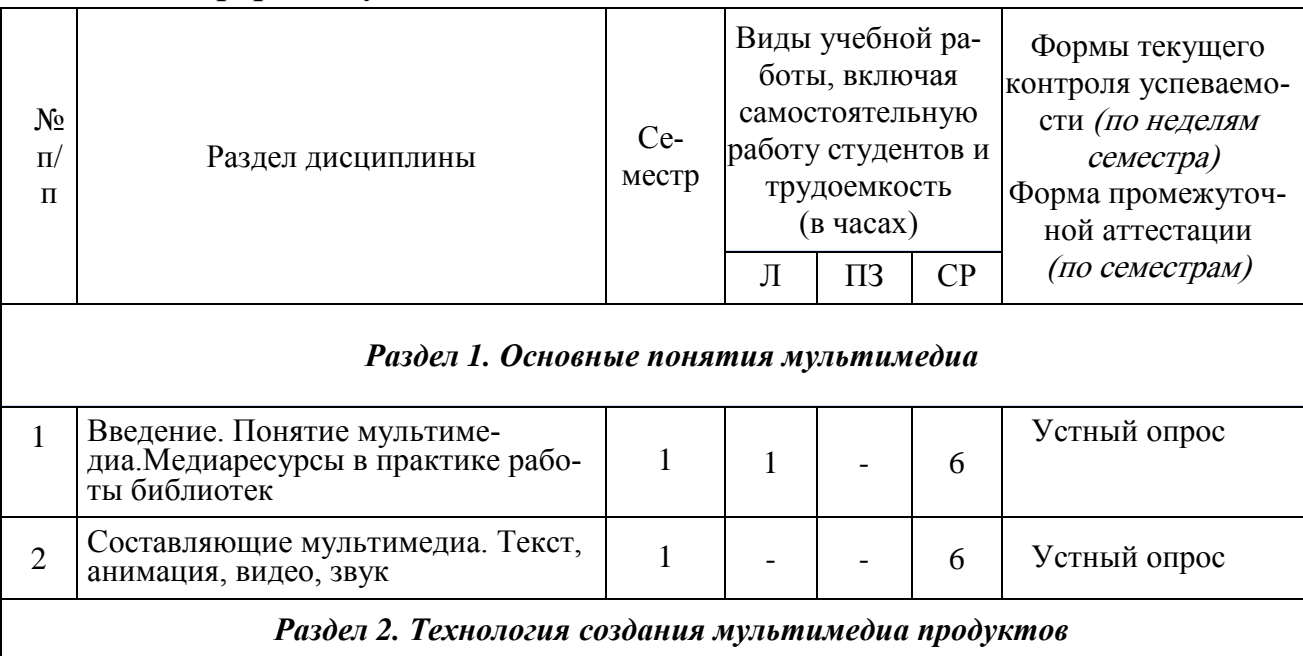

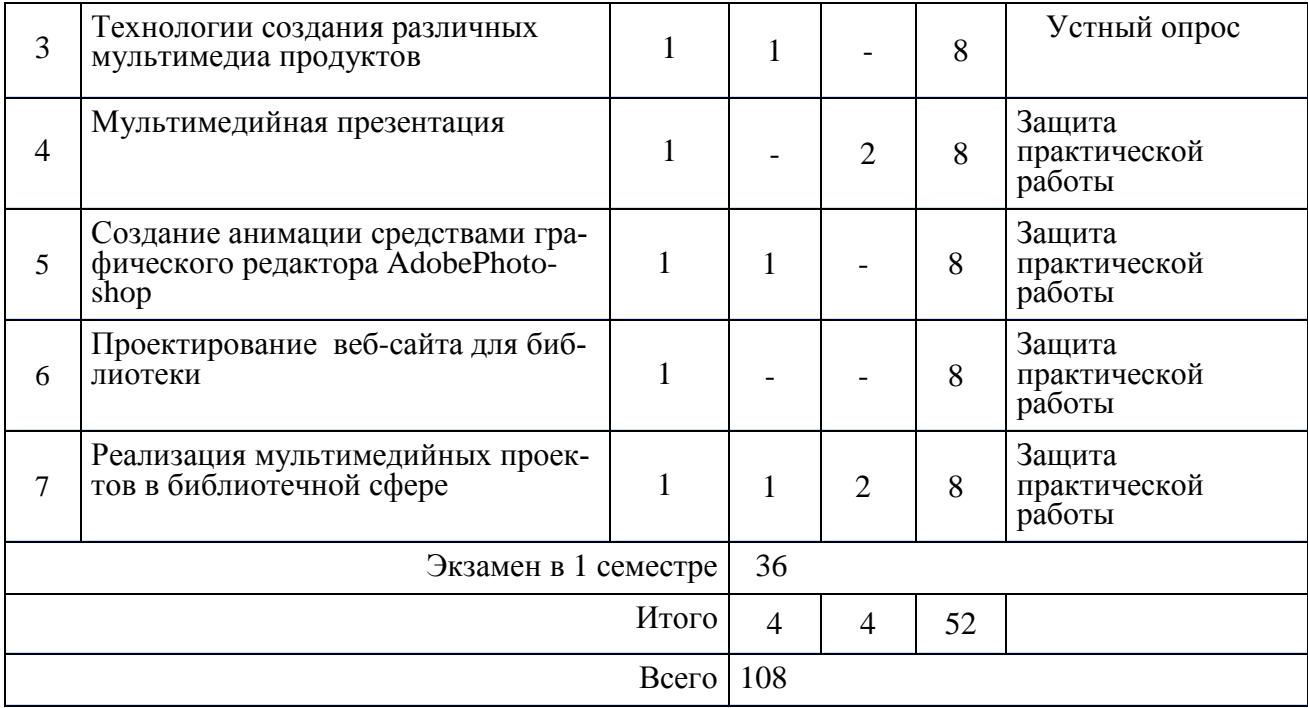

## *4.2. Тематический план освоения дисциплины по видам учебной деятельности и виды самостоятельной (внеаудиторной работы) По очной форме обучения*

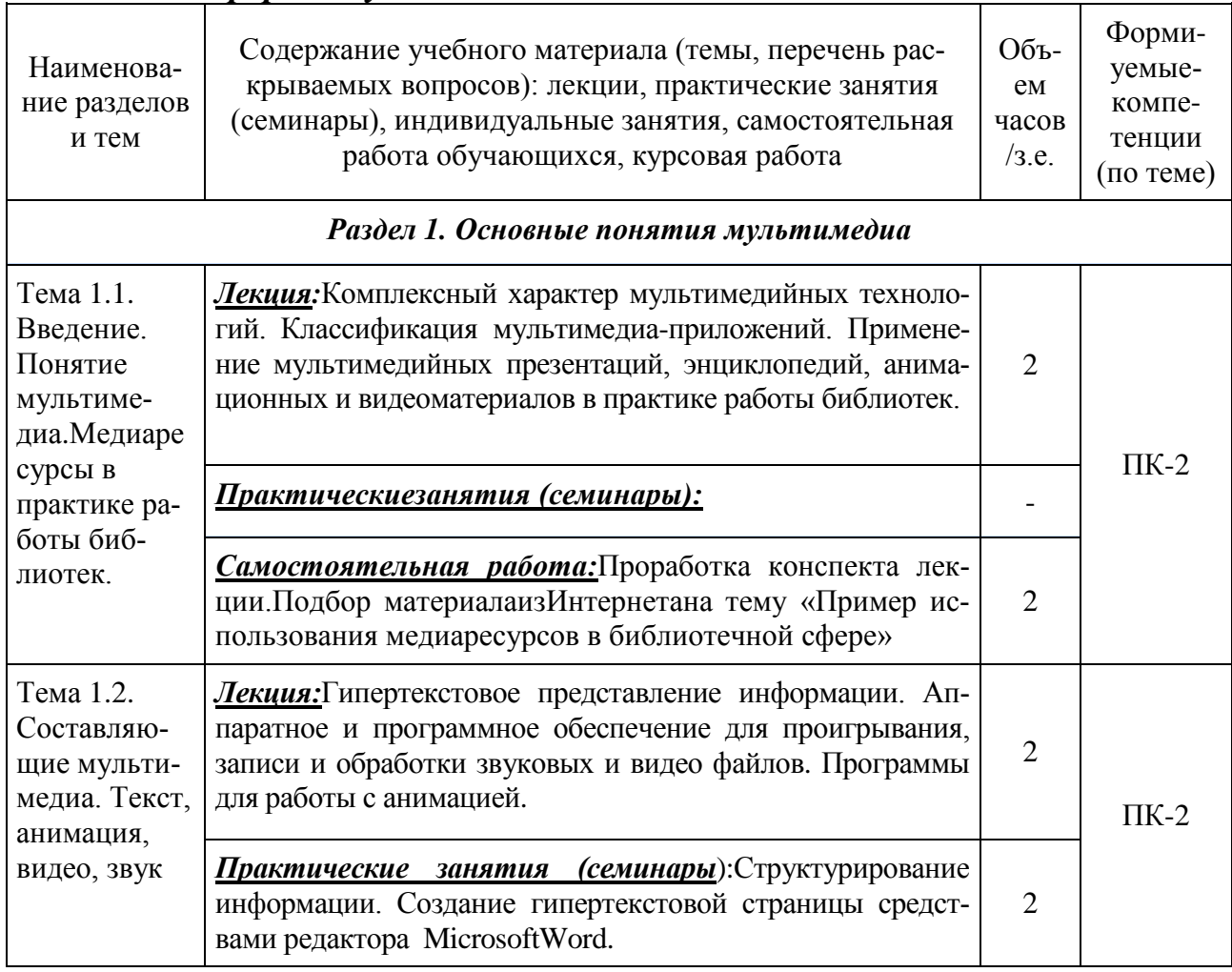

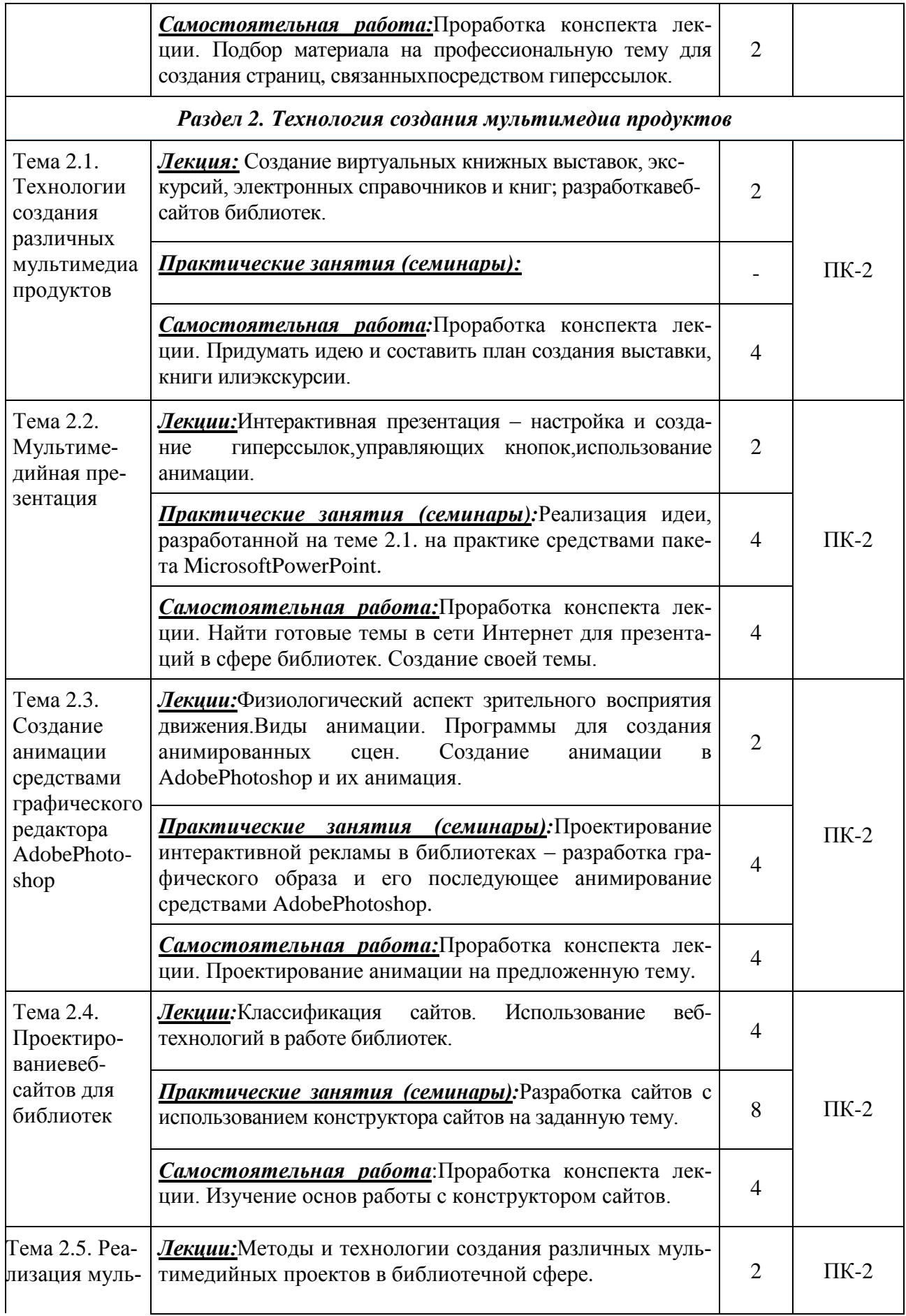

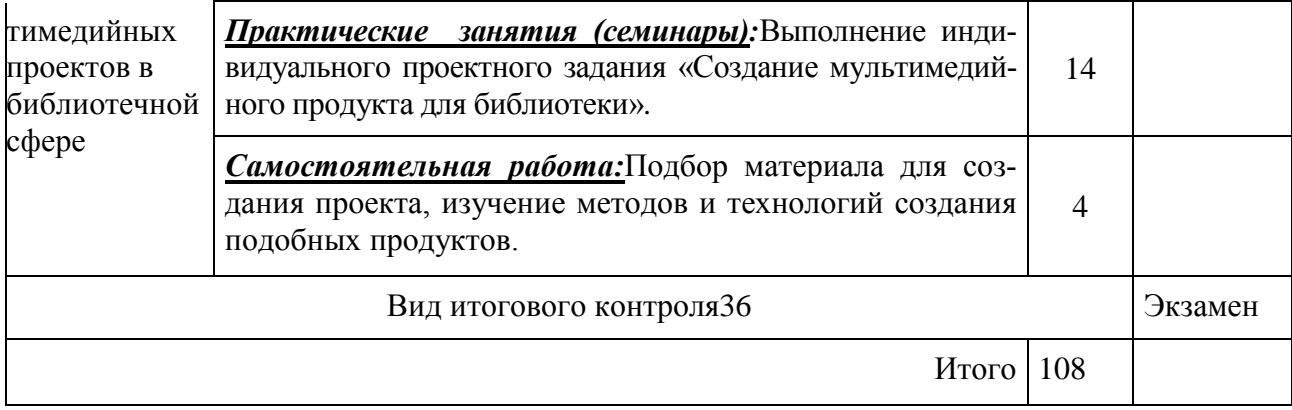

## *5. ОБРАЗОВАТЕЛЬНЫЕ ТЕХНОЛОГИИ*

В ходе преподавания дисциплины используются технологии проблемного обучения, исследовательские методы, ролевые игры, анализ ситуаций и случаев, дискуссии.

Предполагается проведение интерактивных лекций, подготовка презентаций по всем лекционным темам. Удельный вес занятий, проводимых в интерактивных формах, составляет 45% аудиторного времени.

## *6. ОЦЕНОЧНЫЕ СРЕДСТВА ДЛЯ ТЕКУЩЕГО КОНТРОЛЯ УСПЕВАЕ-МОСТИ И ПРОМЕЖУТОЧНОЙ АТТЕСТАЦИИ*

### *6.1. Контроль освоения дисциплины*

Контроль освоения дисциплины производится в соответствии с Положением о проведении текущего контроля успеваемости и промежуточной аттестации студентов ФГБОУ ВО «Краснодарский государственный институт культуры». Программой дисциплины в целях проверки прочности усвоения материала предусматривается проведение различных форм контроля.

Текущий контроль успеваемости студентов по дисциплине производится в следующих формах:устный опрос; проверка выполнения практических работ с защитой.

Рубежный контроль предусматривает оценку знаний, умений и навыков студентов по пройденному материалу по данной дисциплине на основе текущих оценок, полученных ими на занятиях за все виды работ. В ходе рубежного контроля используются следующие методы оценки знаний:контрольные работы.

Промежуточный контроль по результатам семестра по дисциплине проходит в форме экзамена.

### *6.2. Оценочные средства*

## *6.2.1. Примерные вопросы к устному опросу*

- 1. Что обозначает термин мультимедиа?
- 2. Какой компьютер будет считаться мультимедийным?
- 3. Назовите положительныестороны использования мультимедиа.
- 4. Какой тип графики состоит из множества различных объектов линий, прямоугольников?
- 5. С какой скоростью демонстрируется фильм?
- 6. Какая фирма производитель звуковых карт является одной из самых старейших?
- 7. Что такое гипертекст? Кто является основателем гипертекста?
- 8. Что такое фонема?
- 9. Перечислите службы сети Интернет.
- 10. Какие мультимедиа технологии используют библиотеки?
- 11.Что относится к аппаратным средствам мультимедиа?
- 12.Охарактеризуйте программы по обработке звука.
- 13. Охарактеризуйте программы по работе с анимацией.
- 14. Охарактеризуйте программы по обработке видео.
- 15. Назовите единицу измерения уровня громкости.
- 16. Дайте определение порога слышимости.
- 17. Что требуется для повышения качества воспроизведения звука?
- 18. В каких единицах измеряется высота тона?
- 19. Что называется громкостью?
- 20.Какова специфика использования звука в мультимедиа продуктах?
- 21.Назовите форматы видеофайлов.

# *6.2.2. Примерная тематика рефератов и эссе*

Не предусмотрена

# *6.2.3. Примерные вопросы к экзамену по дисциплине*

- 1. Понятие мультимедиа.
- 2. Аппаратные средства мультимедиа.
- 3. Виртуальная реальность. Аппаратные средства виртуальной реальности.
- 4. Стандарты DVD.
- 5. Программные средства создания проектов.
- 6. Мультимедийный компьютер.
- 7. Работа с видеоданными.
- 8. Возможные пути развития DVD формата.
- 9. Этапы разработки мультимедийного проекта.
- 10. Стандарты мультимедийного компьютера.
- 11. Типы ЖК мониторов. Принцип формирования изображений. Программы тестирования работы монитора.
	- 12. Оптимизация мультимедийных сайтов для поисковых систем.
	- 13. Технологии MMX.
	- 14. Синтез речи.
	- 15. Методы синтеза речи.
	- 16. Понятие кодека. Установка кодека. Пакеты кодека
	- 17. Цифровое видео
	- 18. Видео (стандарты и методы сжатия).

19. Виртуальная реальность (киберпространство, интерактивный режим, игры и тренажеры).

20. Гипертекст.

21. Звуковые файлы.

22. Инструментальные интегрированные программные среды разработчика мультимедиа продуктов.

23. Интернет (сервер, сайт, браузер, почта, поиск).

24. Классификация и области применения мультимедиа приложений.

25. Мультимедиа продукты учебного назначения (учебник, хрестоматия, энциклопедия, каталог, деловая игра, презентация).

26. Понятие мультимедиа технологии.

27. Примеры реализации статических и динамических процессов с использованием средств мультимедиа технологии.

28. Программные средства для создания и редактирования элементов мультимедиа.

29. Растровая и векторная графика.

- 30. Типы и форматы файлов.
- 31. Трехмерная графика и анимация.
- 32. Этапы и технология создания мультимедиа продуктов (идея, концепция,

проект, интерфейс, интеграция, тест, отладка, инсталляция, презентация, внедрение).

# *7. УЧЕБНО-МЕТОДИЧЕСКОЕ И ИНФОРМАЦИОННОЕ ОБЕСПЕЧЕНИЕ ДИСЦИПЛИНЫ (МОДУЛЯ)*

# *7.1. Основная литература*

- 1. Мультимедийные технологии : учебно-методический комплекс дисциплины для студентов очной и заочной форм обучения по направлению подготовки 51.03.06 (071900) «Библиотечно-информационная деятельность», профиль подготовки «Информационно-аналитическая деятельность», квалификация (степень) выпускника «бакалавр» / сост. О. В. Абалакова ; Министерство культуры Российской Федерации, ФГБОУ ВПО "Кемеровский государственный университет культуры и искусств", Институт информационных и библиотечных технологий и др. – Кемерово : Кемеровский государственный университет культуры и искусств (КемГУ-КИ), 2014. – Ч. 1. Мультимедиа в современной социокультурной среде. – 72 с. : ил., табл., схем. – Режим доступа: по подписке. – URL: <http://biblioclub.ru/index.php?page=book&id=274220> (дата обращения: 14.07.2019). – Текст : электронный.
- 2. Мишова, В. В. Мультимедийные технологии : практикум / В. В. Мишова ; Министерство культуры Российской Федерации, Кемеровский государственный институт культуры, Институт информационных и библиотечных технологий. – Кемерово : Кемеровский государственный институт культуры (КемГИК), 2017. – 80 с. : ил. – Режим доступа: по подписке. –

URL: <http://biblioclub.ru/index.php?page=book&id=472682> (дата обращения: 14.07.2019). – Текст : электронный.

3. Вохрышева, Е. В*.* Медиатехнологии - путь в будущее современных библиотек : учебно-практическое пособие / Е. В. Вохрышева. – Москва : Либерея, 2005. – 142 с. – (Библиотекарь и время. XXI век. №17). – Текст (визуальный) : непосредственный.

4. Шлыкова, О. В. Культура мультимедиа : учебное пособие / О. В. Шлыкова. – Москва : Фаир-Пресс, 2004.–- 416 с. : ил. + цв. вкладка. – Текст (визуальный) : непосредственный.

## *7.2. Дополнительная литература*

- 1. Катунин, Г. П. Создание мультимедийных презентаций : учебное пособие / Г. П. Катунин ; Федеральное агентство связи, Федеральное государственное образовательное бюджетное учреждение высшего профессионального образования «Сибирский государственный университет телекоммуникаций и информатики». – Новосибирск : Сибирский государственный университет телекоммуникаций и информатики, 2012. – 221 с. : ил., табл., схем. – Режим доступа: по подписке. – URL: <http://biblioclub.ru/index.php?page=book&id=431524> (дата обращения: 14.07.2019). – Текст : электронный.
- 2. Мишова, В. В. Методика обучения мультимедийным технологиям специалиста в области библиотечно-информационной деятельности / В. В. Мишова ; Министерство культуры Российской Федерации, Кемеровский государственный институт культуры, Институт информационных и библиотечных технологий. – Кемерово : Кемеровский государственный институт культуры (КемГИК), 2017. – 80 с. : ил. – Режим доступа: по подписке. – URL: <http://biblioclub.ru/index.php?page=book&id=472679> (дата обращения: 14.07.2019). – Текст : электронный.
- 3. Матвеева, И. Ю. Библиотечная инноватика : учебное пособие / И. Ю. Матвеева ; Федеральное государственное образовательное учреждение высшего профессионального образования «Челябинская государственная академия культуры и искусств», Институт документальных коммуникаций, Кафедра библиотечноинформационной деятельности. – Челябинск : ЧГАКИ, 2010. – 128 с. : ил. – Режим доступа: по подписке. URL: <http://biblioclub.ru/index.php?page=book&id=492220> (дата обращения: 14.07.2019). – Текст : электронный.

## *7.3. Периодические издания*

- 1. Библиотековедение
- 2. Высшее образование в России
- 3. Вестник образования
- 4. Информационные ресурсы России
- 5. Научные и технические библиотеки
- 6. Современная библиотека

### *7.4. Интернет-ресурсы*

- 1. Баркова И. В. Мультимедиа как форма приобщения детей к чтению / И. В. Баркова. - Режим доступа: [http://www.kungurlitera.ru/forum/242-2011-08-11-15-00-](http://www.kungurlitera.ru/forum/242-2011-08-11-15-00-40.html?start=11) [40.html?start=11](http://www.kungurlitera.ru/forum/242-2011-08-11-15-00-40.html?start=11)
- 2. Деникин А.А. Мультимедиа и искусство: от мифов к реалиям / А. А. Деникин // Художественная культура. - Вып. №1 (6). - 2013. http:// sias.ru/magazine/vypusk-6- 2013/yazyki/843.html
- 3. Клим Д.О. Мультимедийная презентация: рекомендации к творчеству. Д. О. Клим. - Режим доступа: <http://www.arhcity.ru/data/480/Prezent.pdf>
- 4. Матвеева И. Ю. Мультимедийные библиотечные продукты в поддержку и продвижение чтения / И. Ю. Матвеева. - Режим доступа:http://www. booksite.ru/department/center/helpl/multmedia.htm
- 5. Плешакова, М. А. Использование визуальных знаковых систем на сайтах вузовских библиотек [Электронный ресурс] // Развитие региональной образовательной информационной среды (РОИС-2009) : материалы межрегион. науч.-практ. конф.(27–29 окт. 2009 г.,Санкт-Петербург). –Режимдоступа[:http://rois.loiro.ru/](http://rois.loiro.ru/%20index.php?module%20=articles&action=%20view&cid%20=0&id=154) index.php?module [=articles&action=](http://rois.loiro.ru/%20index.php?module%20=articles&action=%20view&cid%20=0&id=154) view&cid =0&id=154
- 6. Чувильская О. А. ,,Информационно-мультимедийные технологии в современной библиотеке: вектор развития". Межрегиональная конференция / О. А. Чувильская. - Режим доступа: http://www.rba.ru/ content/news /vid\_ [news\\_str.php?id=1762](http://www.rba.ru/%20content/news%20/vid_%20news_str.php?id=1762)
- 7. Шлыкова О.В. Культура мультимедиа / О. В. Шлыкова. Режим доступа: <http://edu.of.ru/attach/17/38158.pdf>
- 8. И.Н. Кондратьева, Д.Д. Рубашкин. Мультимедиа-технологии в музеях Санкт-Петербурга. Режим доступа: [http://www.artinfo.ru/eva/EVA2000M/eva](http://www.artinfo.ru/eva/EVA2000M/eva-papers/200006/Kondratieva-R.htm)[papers/200006/Kondratieva-R.htm](http://www.artinfo.ru/eva/EVA2000M/eva-papers/200006/Kondratieva-R.htm)

## *7.5. Методические указания и материалы по видам занятий*

На изучение дисциплины из общего объема (108 часов) на самостоятельную работу отводится для студентов очной формы обучения – 24 часа.

Методические указания по выполнению практическихзанятий.

Практическое занятие – одно из видов занятий, призванное обеспечить развитие творческого профессионального мышления, познавательной мотивации и профессионального использования знаний в учебных условиях. Профессиональное использование знаний предполагает, прежде всего, свободное владение научным языком изучаемой дисциплины.

Основными целями практического занятия являются:

 формирование у студентов умений и навыков постановки и решения проблем, задач;

 формирование навыков и умений аргументации и отстаивания собственной точки зрения, демонстрации достигнутого уровня теоретической подготовки;

- повторение и закрепление знаний, полученных в ходе лекций;
- контроль подготовки студентов к занятиям.

## *Методические рекомендации преподавателям для работы со студентами с ограниченными возможностями здоровья по изучению дисциплины*

В процессе обучения на лекционных и практических занятиях студенты с ограниченными возможностями здоровья приобретают опыт адаптации к различным условиям и формам обучения в вузе, формируют у себя такое качество, как адаптивность (приспособительность), развивают навыки коммуникативных умений. Преподаватель выстраивает индивидуальную траекторию обучения, воспитания, развития с помощью здоровьесберегающих технологий.

Для студентов с нарушением слуха для лучшего усвоения специальной терминологии необходимо каждый раз писать на доске используемые термины и контролировать их усвоение. В процессе обучения необходимо использовать разнообразный наглядный материал. Особую роль в обучении лиц с нарушением слуха играют видеоматериалы. Учебно-методические презентации являются одной из организационных форм, которые можно использовать в процессе обучения студентов с нарушением слуха. Продуктивность внимания у слабослышащих обучающихся в большей степени зависит от изобразительных качеств воспринимаемого материала.Чем они выразительнее, тем легче для слабослышащих выделить информативные признаки предмета или явления. Сложные для понимания темы должны быть снабжены как можно большим количеством схем, диаграмм, рисунков.

Для студентов с нарушением зрения при лекционной форме занятий следует разрешить использовать звукозаписывающие устройства, как способ конспектирования. Слабовидящему студенту нужно помочь в ориентации в пространстве аудитории. Во время проведения занятий следует назвать себя и представить других собеседников, а также остальных присутствующих, вновь пришедших в помещение. При общении с группой, слабовидящим нужно каждый раз называть того, к кому обращаетесь. Нельзя заставлять собеседника говорить в пустоту: если вы перемещаетесь, предупредите его. При общении с человеком в инвалидной коляске, нужно сделать так, чтобы ваши глаза находились на одном уровне. При нарушении речи и гиперкинезах встречаются затруднения в речи, поэтому нужно быть готовым к тому, что разговор займет больше времени. Старайтесь задавать вопросы, которые требуют коротких ответов или кивка.

Желательно составить индивидуальный план обучения, учитывающий специфику заболевания студента с ограниченными возможностями здоровья, подготовить методические материалы и кейсы для дистанционного изучения отдельных разделов и тем дисциплин; обеспечить студентов аудиовизуальными техническими средствами обучения; разрешить использовать диктофон для записи ответов студентов с ограниченными возможностями здоровья; использовать указания, как в устной, так и в письменной форме;поэтапно разъяснять задания; организовать последовательное выполнение заданий; просить студентов с ограниченными возможностями здоровья повторить вслух инструкции к выполнению практических заданий; по возможности находиться рядом со студентом с ограниченными возможностями здоровья во время объяснения задания; акцентировать внимание на хороших оценках; распределять студентов по парам для выполнения кейсов, чтобы один из студентов мог подать пример другому; помогать осуществлять конструктивную коммуникацию студента с ограниченными возможностями здоровья с другими студентами в группе.

Для эффективного обучения студента с ограниченными возможностями здоровья важно находиться в тесном сотрудничестве с его родными и близкими, следовать общим правилам этикета. Общаться со студентами с ограниченными возможностями здоровья, исходя из специфики и характера дефекта, уделяя им при этом столько внимания, сколько потребует ситуация общения. Для достижения успеха в работе со студентами-инвалидами, педагогам следует способствовать созданию доброжелательной атмосферы во всех группах, для развития взаимной поддержки и коллективной работы. Студенты в такой группе, при создании соответствующей атмосферы, могут свободно обсуждать возникающие у них проблемы в учебной деятельности и понимании учебного материала, делиться фрагментами своей общественной жизни, а так же чувствами и возможными личными переживаниями, что очень важно.

### *7.6. Программное обеспечение*

Преподавание дисциплин обеспечивается следующими программными продуктами: операционные системы – WindowsXP, Windows 7; пакет прикладных программ MSOffice 2007; графический пакет AdobePhotoshop.

## *8. МАТЕРИАЛЬНО-ТЕХНИЧЕСКОЕ ОБЕСПЕЧЕНИЕ ДИСЦИП-ЛИНЫ*

Оборудованы учебные аудитории для проведения занятий лекционного и семинарского типа, курсового проектирования, групповых и индивидуальных консультаций, текущего контроля и промежуточной аттестации.

Специальные помещения укомплектованы специализированной мебелью и техническими средствами обучения, в том числе служащими для представления учебной информации большой аудитории (на 180 и 450 мест).

Для проведения занятий лекционного типа имеется демонстрационное оборудование и учебно-наглядные пособия, обеспечивающие тематические иллюстрации к рабочим учебным программам дисциплин (модулей). Средства проекции (презентации), программированного контроля (тестировании), видеофильмы.

Преподавание дисциплины в университете обеспечивается наличием аудиторий (в том числе с мультимедийным оборудованием) для всех видов занятий и выполнения научно-исследовательской работы. Помещения соответствуют требованиям санитарного и противопожарного надзора.

Учебно-исследовательская работа студентов обеспечивается деятельностью студенческого научного общества, регулярным проведением конференций и других мероприятий. В КГИК издается региональный научный журнал «Культурная жизнь Юга России», выпускаются три электронных журнала.

Имеется лаборатория арт-психологии, помещения для самостоятельной работы обучающихся, оснащенные компьютерной техникой с подключением к сети "Интернет"и электронной информационно-образовательной среде института.

Институт обеспечен лицензионным программным обеспечением в соответствии с рабочими программами дисциплин (модулей) и практик.

Определены помещения для хранения и профилактического обслуживания учебного оборудования.

Студенты пользуются библиотекой с читальным залом.

Действуют компьютерные классы с лицензионным программным обеспечением. Имеются рабочие места с выходом в Интернет для самостоятельной работы.

#### *Дополнения и изменения к рабочей программе учебной дисциплины (модуля)*

*\_\_\_\_\_\_\_\_\_\_\_\_\_\_\_\_\_\_\_\_\_\_\_\_\_\_\_\_\_\_\_\_\_\_\_\_\_\_\_\_\_\_\_\_\_\_ на 20\_\_-20\_\_ уч. год*

В рабочую программу учебной дисциплины вносятся следующие изменения: \_\_\_\_\_\_\_\_\_\_\_\_\_\_\_\_\_\_\_\_\_\_\_\_\_\_\_\_\_\_\_\_\_\_\_\_\_\_\_\_\_\_\_\_\_\_\_\_\_\_\_\_\_\_; \_\_\_\_\_\_\_\_\_\_\_\_\_\_\_\_\_\_\_\_\_\_\_\_\_\_\_\_\_\_\_\_\_\_\_\_\_\_\_\_\_\_\_\_\_\_\_\_\_\_\_\_\_\_;  $\Box$  . The contract of the contract of the contract of the contract of the contract of the contract of the contract of the contract of the contract of the contract of the contract of the contract of the contract of the co \_\_\_\_\_\_\_\_\_\_\_\_\_\_\_\_\_\_\_\_\_\_\_\_\_\_\_\_\_\_\_\_\_\_\_\_\_\_\_\_\_\_\_\_\_\_\_\_\_\_\_\_\_\_; \_\_\_\_\_\_\_\_\_\_\_\_\_\_\_\_\_\_\_\_\_\_\_\_\_\_\_\_\_\_\_\_\_\_\_\_\_\_\_\_\_\_\_\_\_\_\_\_\_\_\_\_\_\_; \_\_\_\_\_\_\_\_\_\_\_\_\_\_\_\_\_\_\_\_\_\_\_\_\_\_\_\_\_\_\_\_\_\_\_\_\_\_\_\_\_\_\_\_\_\_\_\_\_\_\_\_\_\_.

Дополнения и изменения к рабочей программе рассмотрены и рекомендованы на заседании кафедры \_\_\_\_\_\_\_\_\_\_\_\_\_\_\_\_\_\_\_\_\_\_\_\_\_\_\_\_\_\_\_\_

\_\_\_\_\_\_\_\_\_\_\_\_\_\_\_\_\_\_\_\_\_\_\_\_\_\_\_\_\_\_\_\_\_\_\_\_\_\_\_\_\_\_\_\_\_\_\_\_\_\_\_\_\_\_\_\_\_\_\_\_\_\_\_\_\_

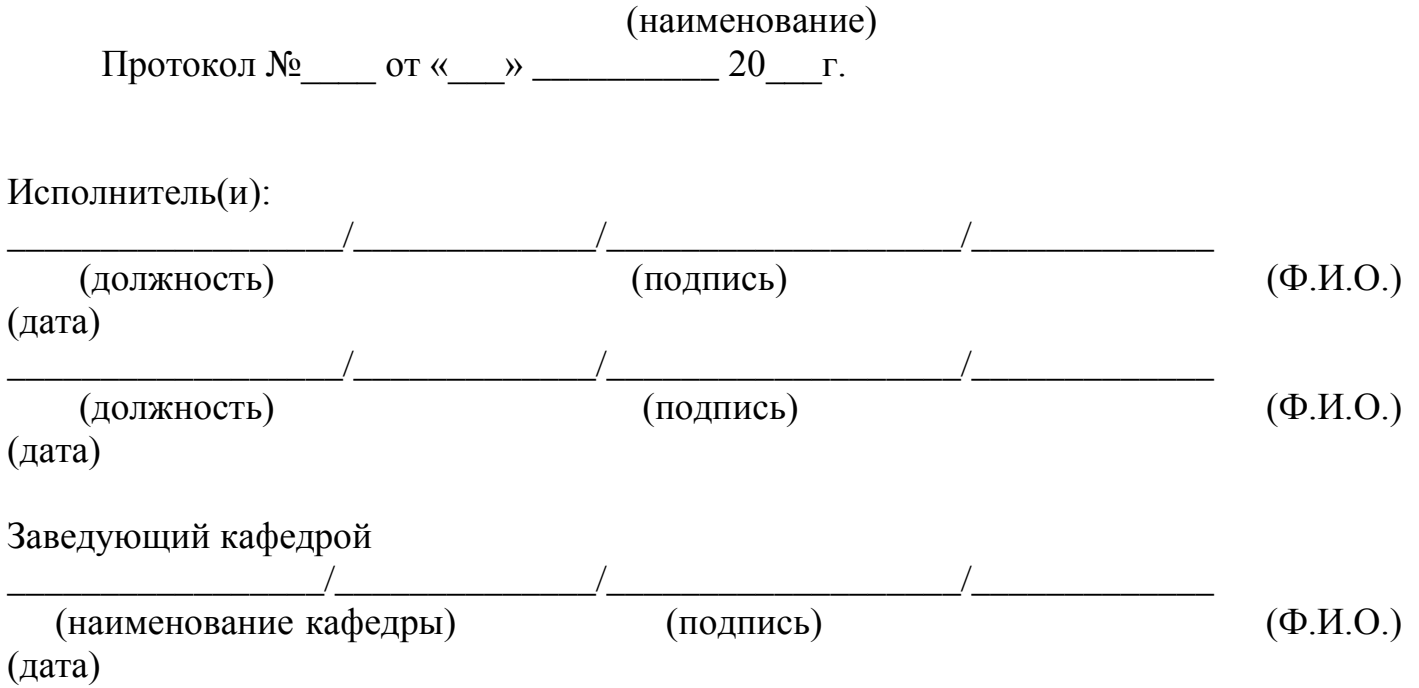